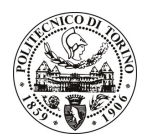

## POLITECNICO DI TORINO

## Avviso di procedura per il conferimento di n. 3 incarichi individuali di collaborazione coordinata e continuativa presso il Dipartimento di Progettazione Architettonica e di Disegno Industriale per lo svolgimento di attività di "Sviluppo e valorizzazione del mobile tradizionale valdostano"

## cod. 57/10/CC

## Esito procedura di valutazione comparativa

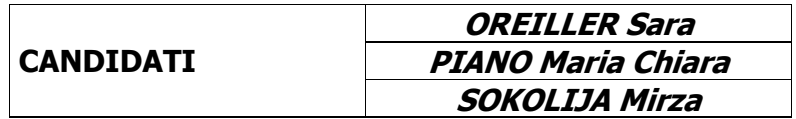